# **SPSS – några tips för handhavandet**

Robert Lundqvist FoU-enheten Region Norrbotten

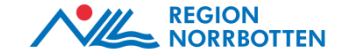

# **Typiska uppgifter (utöver att använda statistiska metoder…)**

- Lägga till "metadata": förklaringar till variabler och koder
- Skapa nya variabler. BMI från vikt och längd, "flaggor" för om villkor är uppfyllda,…
- Skapa kategorivariabler ur kontinuerliga variabler
- Hantera datum. Räkna tid mellan två dagar, extrahera födelsedatum ur personnummer,…
- Rätta fel
- Lägga till nya poster
- •

•

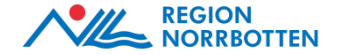

# **Filer?**

- Om du jobbar med uppdaterade datafiler, sätt namn på senaste med dagens datum
- Output-filer?
	- Innehåller text som kan kopieras över till syntaxfil och köras där, alltså ett slags arkiv
	- Spara även outputfiler med datum
	- Kom ihåg att starta varje SPSS-pass med att öppna senaste outputfilen, nya bearbetningar hamnar längst ner
	- Städa eventuellt bort helt överflödigt innehåll
- Om du använder syntax, sätt namn med dagens datum även på syntaxfil

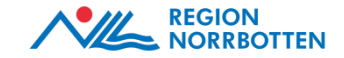

# **Dokumentera och städa!**

- Lägg till bra förklaringar till variablers innehåll
- Lägg till bra förklaringar till koder som används
- Sätt skalnivå (SCALE för kontinuerliga variabler,…)
- Sätt lämpligt antal decimaler
- Se till att du på något sätt dokumenterar uppgifter om beräkningar som gjorts, definitioner på nya variabler,…

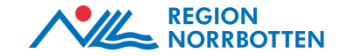

### **"Programmera" körningar - syntax**

- Att använda menyerna går, men…
	- …det kan svårt att hålla reda på vad som görs och hur det ska göras
	- …om data kommer att ändras uppdateringar, fler poster,… - tar det tid att göra om alla bearbetningar
	- …en hel del varianter saknas i menyerna
- Lösning: syntax
- Kommandon i text, körs när du vill utföra en viss bearbetning

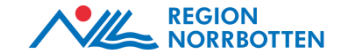

# **Några skäl att använda syntax**

- Du får en direkt dokumentation av vad som gjorts
- Förklarande kommentarer är lätta att lägga in
- Om datamaterialet inte är stabilt utan kommer att ändras kan alla bearbetningar göras om väldigt lätt
- Inget motsättning mellan menyer och syntax, experimentera gärna i menyerna men kör sista variant med syntax

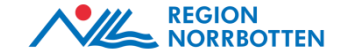

# **Skäl att** *inte* **använda syntax?**

- Det blir några extra steg som ska utföras: först *Paste*, sedan gå till syntax-fil och till sist köra kommandon
- En till filtyp att hålla reda på

• Tunna argument...

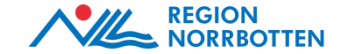

# **Varningsflagg för…**

- …datamaterial där du märker att du (eller handledare) börjar mixtra med klipp-och-klistra, till och från Excel,… Aldrig ett bra tecken!
	- Ibland ohjälpligt, oftast mindre lyckade format i grunddata
	- En åtgärd om det inte gjorts för mycket är att börja om med import av grundfil, och då styra inläsningen hårdare
- … räkna förfluten tid mellan två datum för hand

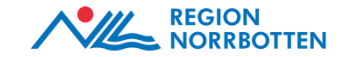

#### **Testa…**

- …olika sätt att beskriva data med diagram
- …olika tabellkonstruktioner
- …att använda syntax genom att klicka på *Paste*

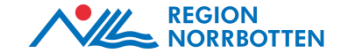

# **När allt är klart**

- Materialet kan komma till användning av handledare, T10 student, ST-läkare, doktorand,…
- Alltså viktigt att spara ner material så att det blir lättanvänt
- Variabel- och kodförklaringar kritiska!
- Ta fram och spara kodbok
- Spara syntax
- Spara allt annat som kan vara av vikt: etikprövningsdokument, ansökningar, viktiga mail,…
- Mapp med material lagras på lämpligt sätt: av handledare, på serveryta,…

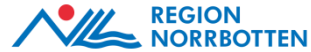